## **PCS Serial ECU Connection Kit User Guide**

The Serial ECU Connection Kit is used to connect serial devices, such as engine management devices, to the D200. The kit includes a harness which connects the 9-pin circular plastic connector on the D200 harness to a standard

RS-232 DB9 connector. This harness is shown below.

9-Pin CPC Connector RS-232 DB9 Connector **Connects to Serial Device Connects to D200 Harness**  $20$  $304050$ 78 88 98 **Male Pins** Male Plug **Female Pins** 60" Multiconductor Cable

The pinout for this harness is shown in the table below. All pins not listed below are not connected on the serial connection harness.

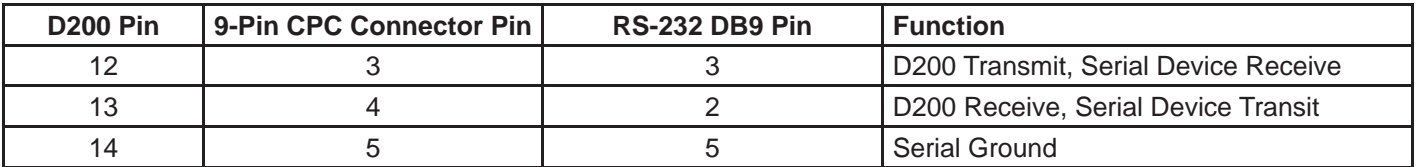

Once the serial device is connected, it must be enabled on the D200. To enable a serial device from the D200 Main Menu, select *Communications* then *RS-232* and select the appropriate device. Once the device is selected, touch Properties to check if there are any unique properties for the device that need to be configured. Select **Back** to save the settings. You will also have to choose the data you wish to monitor by selecting *Monitor Settings* then *Set Display Data* from the D200 Main Menu. If you are going to Data Log from this serial device, select *Data Log Settings*, *Sources*, then *Comm*  **Inputs** to choose the desired data log rate.

The D200 is equipped with a pass-through mode for serial communications which allows direct communication from a PC or laptop to the serial device without having to change any wiring. For example, if the serial ECU connection harness was connected to an ECU and changes needed to be made to the ECU using the ECU's PC software, the D200 could be placed into pass-through mode, and a serial cable could be connected from the PC to the side RS-232 port on the D200. This allows a clean wiring installation while still providing PC access to the ECU. To put the D200 in pass-through mode, from the D200 Main Menu select *Communications* then *RS-232*. The button on the bottom middle of the screen toggles the serial connection between the D200 and the side port.

**LIMITED WARRANTY STATEMENT.** Powertrain Control Solutions, LLC. Warrants all merchandise against defects in factory workmanship and materials for a period of 12 months after purchase. This warranty applies to the first retail purchaser and covers only those products exposed to normal use or service. Provisions of this warranty shall not apply to Powertrain Control Solutions, LLC. Product used for a purpose for which it is not designed, or which has been altered in any way that would be detrimental to the performance or life of the product, or misapplication, misuse, negligence or accident. On any part or product found to be defective after examination by Powertrain Control Solutions, LLC., Powertrain Control Solutions, LLC. will only repair or replace the merchandise through the original selling dealer or on a direct basis. Powertrain Control Solutions, LLC. assumes no responsibility for diagnosis, removal and/or installation labor, loss of vehicle use, loss of time, inconvenience or any other consequential expenses. The warranties herein are in lieu of any other expressed or implied warranties, including any implied warranty of merchantability or fitness, and any other obligation on the part of Powertrain Control Solutions, LLC., or selling dealer.